- [What are the minimum system requirements to run ACS?](https://confluence.alma.cl/pages/viewpage.action?pageId=54002295)
- [How can I configure a user account for ACS development?](https://confluence.alma.cl/pages/viewpage.action?pageId=54002311)
- [How can I build the complete ACS from scratch?](https://confluence.alma.cl/pages/viewpage.action?pageId=54002440)
- [After having sourced the .acs/.bash\\_profile.acs environment setting script, I get a weird behavior](https://confluence.alma.cl/pages/viewpage.action?pageId=54002494)
- [After having configured ACS for my account, I get error accessing files. For example the file .jacorb\\_properties cannot be found](https://confluence.alma.cl/display/ICTACS/After+having+configured+ACS+for+my+account%2C+I+get+error+accessing+files.+For+example+the+file+.jacorb_properties+cannot+be+found)
- [How do I install multiple versions, minor versions and patches of ACS on the same machine at the same time? How do I switch between different](https://confluence.alma.cl/pages/viewpage.action?pageId=54002498)  [versions of ACS?](https://confluence.alma.cl/pages/viewpage.action?pageId=54002498)
- [How do I build/upgrade an ACS installation to a new CVS tag from sources?](https://confluence.alma.cl/pages/viewpage.action?pageId=54002500)
- [How can more people do development with ACS on the same machine without disturbing each other?](https://confluence.alma.cl/pages/viewpage.action?pageId=54002502)
- [How do I configure an ACS workstation to use a different hostname or IP address?](https://confluence.alma.cl/pages/viewpage.action?pageId=54002504)
- [Problems connecting to ACS servers on a remote machine: bad /etc/hosts](https://confluence.alma.cl/pages/viewpage.action?pageId=54002506)
- [Problems starting the Interface Repository. Bad network configuration](https://confluence.alma.cl/display/ICTACS/Problems+starting+the+Interface+Repository.+Bad+network+configuration)
- [Working with new modules](https://confluence.alma.cl/display/ICTACS/Working+with+new+modules)
- [How do I tell the version of a module or of an installed file?](https://confluence.alma.cl/pages/viewpage.action?pageId=54002512)
- [Is it possible to install ACS on a file server?](https://confluence.alma.cl/pages/viewpage.action?pageId=54002514)
- [How can I switch from one ACS release to another?](https://confluence.alma.cl/pages/viewpage.action?pageId=54002516)
- [Why do I have \(for some modules\) make both the WS and LCU sides of a module even if I am only using the LCU side?](https://confluence.alma.cl/pages/viewpage.action?pageId=54002518)
- [How do I get a core file when a Container crashes?](https://confluence.alma.cl/pages/viewpage.action?pageId=54002520)
- [How do I get from cvs the files need for an ACS build?](https://confluence.alma.cl/pages/viewpage.action?pageId=54002522)
- [Is it mandatory that I install ACS in the /alma directory?](https://confluence.alma.cl/pages/viewpage.action?pageId=54002524)
- [Makefile does not rebuild code if include file is modified](https://confluence.alma.cl/display/ICTACS/Makefile+does+not+rebuild+code+if+include+file+is+modified)
- [Do I need to "make install" a module after having made changes, to be able to test it?](https://confluence.alma.cl/pages/viewpage.action?pageId=54002319)
- [How do I build a module without debugging information?](https://confluence.alma.cl/pages/viewpage.action?pageId=54002532)
- [What targets and options are available in the ACS subsystem Makefile?](https://confluence.alma.cl/pages/viewpage.action?pageId=54002534)
- [How can I build/test only SPECIFIC modules in the ACS subsystem Makefile?](https://confluence.alma.cl/pages/viewpage.action?pageId=54002538)
- [How does ACS support writing Subsystem Master Components?](https://confluence.alma.cl/pages/viewpage.action?pageId=54002541)
- [Do I need to make the methods on my component thread-safe or is that handled for me automatically?](https://confluence.alma.cl/pages/viewpage.action?pageId=54002547)
- [Can I pass around directly a Component Reference from one Component to another?](https://confluence.alma.cl/pages/viewpage.action?pageId=54002551)
- [Can I call getComponent and releaseComponent multiple times? How would the calls be handled?](https://confluence.alma.cl/pages/viewpage.action?pageId=54002553)
- [What's the concept of offshoots, and when should I use it?](https://confluence.alma.cl/pages/viewpage.action?pageId=54002555)
- [What are the possible template types for DevIOs?](https://confluence.alma.cl/pages/viewpage.action?pageId=54002558)
- [Why should components not run GUIs?](https://confluence.alma.cl/pages/viewpage.action?pageId=54002563)
- Why do I get strange exceptions such as CORBA::no implement from the objexp tool when invoking certain methods of Java and Python BACI [properties?](https://confluence.alma.cl/pages/viewpage.action?pageId=54002570)
- [Why are stringSeq properties only implemented in the Java BACI prototype?](https://confluence.alma.cl/pages/viewpage.action?pageId=54002572)
- [How do on-change monitors work?](https://confluence.alma.cl/pages/viewpage.action?pageId=54002576)
- [How come string and pattern monitors are implemented differently from other types of monitors?](https://confluence.alma.cl/pages/viewpage.action?pageId=54002578)
- [Why do on-change string, pattern, and stringSeq monitors ignore the delta change value?](https://confluence.alma.cl/pages/viewpage.action?pageId=54002580)
- [What are archive monitors and how do they work?](https://confluence.alma.cl/pages/viewpage.action?pageId=54002583)
- [What do all of the characteristics such as archive\\_min\\_int defined in \\$ACS\\_CDB/CDB/alma/ XMLs actually do?](https://confluence.alma.cl/pages/viewpage.action?pageId=54002585)
- [What is the Alarm System and can it be used from my code?](https://confluence.alma.cl/pages/viewpage.action?pageId=54002587)
- [How do I run a modular test when the value of \\$ACS\\_INSTANCE is not known until run-time?](https://confluence.alma.cl/pages/viewpage.action?pageId=54002596)
- [When running TAT or make test, my prologue does not get executed. What is wrong here?](https://confluence.alma.cl/pages/viewpage.action?pageId=54002599)
- [How can I run msqld automatically at boot time?](https://confluence.alma.cl/pages/viewpage.action?pageId=54002602)
- [What do I do if my Junit TAT test doesn't produce any output at all?](https://confluence.alma.cl/pages/viewpage.action?pageId=54002606)
- [Why isn't the channel also destroyed when I invoke Supplier/SimpleSupplier's disconnect method?](https://confluence.alma.cl/pages/viewpage.action?pageId=54002609)
- [I know events are being sent but they cannot be received by Consumer classes. What's wrong?](https://confluence.alma.cl/pages/viewpage.action?pageId=54002611)
- [Are there are limitations on how/where IDL events are defined?](https://confluence.alma.cl/pages/viewpage.action?pageId=54002613)
- [Sometimes it takes longer than five seconds to receive an event after it was published. What's going on?](https://confluence.alma.cl/pages/viewpage.action?pageId=54002615)
- [I am editing a GUI with NetBeans, but I cannot connect properties to displayers](https://confluence.alma.cl/display/ICTACS/I+am+editing+a+GUI+with+NetBeans%2C+but+I+cannot+connect+properties+to+displayers)
- [I am editing a GUI but I cannot find the ABean for my Component/IDL interface](https://confluence.alma.cl/pages/viewpage.action?pageId=54002621)
- <sup>•</sup> [I am trying to use Net Beans 3.6, but I have problems](https://confluence.alma.cl/display/ICTACS/I+am+trying+to+use+Net+Beans+3.6%2C+but+I+have+problems)
- [How do I reconnect a panel after a component is restarted?](https://confluence.alma.cl/pages/viewpage.action?pageId=54002630)
- [The JTextArea used for messages extends all the time](https://confluence.alma.cl/display/ICTACS/The+JTextArea+used+for+messages+extends+all+the+time)
- [What is the '#pragma prefix' in IDL?](https://confluence.alma.cl/pages/viewpage.action?pageId=54002637)
- [Why can't I use nested modules in IDL?](https://confluence.alma.cl/pages/viewpage.action?pageId=54002639)
- [I am having problems with macros in IDL](https://confluence.alma.cl/display/ICTACS/I+am+having+problems+with+macros+in+IDL)
- [What are the IDL limitations imposed by the ORBs we are using?](https://confluence.alma.cl/pages/viewpage.action?pageId=54002643)
- [I get the following IDL error: prefix at declaration differs from prefix at definition or use](https://confluence.alma.cl/display/ICTACS/I+get+the+following+IDL+error%3A+prefix+at+declaration+differs+from+prefix+at+definition+or+use)
- [Why can't I use '\\_' or a number as an identifier in IDL?](https://confluence.alma.cl/pages/viewpage.action?pageId=54002647)
- [Run time and compile time problems with IDL enum](https://confluence.alma.cl/display/ICTACS/Run+time+and+compile+time+problems+with+IDL+enum)
- [How can I inherit from two different IDL interfaces?](https://confluence.alma.cl/pages/viewpage.action?pageId=54002651)
- [Using the del keyword on a Python object does not seem to really invoke the destructor](https://confluence.alma.cl/display/ICTACS/Using+the+del+keyword+on+a+Python+object+does+not+seem+to+really+invoke+the+destructor)
- [The python ORB \(omniORB\) has a maximum message size](https://confluence.alma.cl/display/ICTACS/The+python+ORB+%28omniORB%29+has+a+maximum+message+size)
- 
- [Why can't I import xyz IDL data definition from abc IDL namespace?](https://confluence.alma.cl/pages/viewpage.action?pageId=54002661)
- [Why do I get omniORB.CORBA.BAD\\_PARAM: Minor: BAD\\_PARAM\\_WrongPythonType, COMPLETED\\_NO exceptions when invoking CORBA](https://confluence.alma.cl/pages/viewpage.action?pageId=54002666)  [methods of components?](https://confluence.alma.cl/pages/viewpage.action?pageId=54002666)
- [Why do I see Usage: python someFile.py ... on the command-line and get booted out of the Python interpreter after importing a module or](https://confluence.alma.cl/pages/viewpage.action?pageId=54002669)  [package?](https://confluence.alma.cl/pages/viewpage.action?pageId=54002669)
- [How and why does the Python ACS.ContainerServices getComponent method automatically narrow components?](https://confluence.alma.cl/pages/viewpage.action?pageId=54002671)
- [Is there any possibility that I do not have to type in these very long Python commands?](https://confluence.alma.cl/pages/viewpage.action?pageId=54002674)
- [Why can't I import mod1 and mod2 from the same package when they aren't in the same directory?](https://confluence.alma.cl/pages/viewpage.action?pageId=54002676)
- [ACS is hogging all of the good command options. How can I use the command options I want?](https://confluence.alma.cl/pages/viewpage.action?pageId=54002679)
- [Is it safe to return a 'const char \\*' from a local std::string?](https://confluence.alma.cl/pages/viewpage.action?pageId=54002684)
- [How do I change the name GlobalLogger or StaticMethodLogger within C++ logs?](https://confluence.alma.cl/pages/viewpage.action?pageId=54002686)
- [What is the C++ size in the mapping for CORBA types?](https://confluence.alma.cl/pages/viewpage.action?pageId=54002689)
- [Why is \[the linker | the library loader at runtime\] complaining about an undefined symbol which I declared as static member of one of my classes?](https://confluence.alma.cl/pages/viewpage.action?pageId=54002693)
- [I am setting an OK Completion in an asynchronous call, but the action thread reports an error. What is going on?](https://confluence.alma.cl/pages/viewpage.action?pageId=54002696)
- [I want to try to find memory leaks in my application. How would I use valgrind?](https://confluence.alma.cl/pages/viewpage.action?pageId=54002698)
- [Why is the SourceObject field always "GlobalLogger" when I log a Completion or Exception?](https://confluence.alma.cl/pages/viewpage.action?pageId=54002700)
- [Why does my CPP program abort if an unexpeted exception is thrown? Is it not possible to catch it?](https://confluence.alma.cl/pages/viewpage.action?pageId=54002705)
- [What are the maximum and minimum values of native numeric types?](https://confluence.alma.cl/pages/viewpage.action?pageId=54002707)
- [When I start GDB with a core file, GDB does not load any symbols and/or cannot tell me where the core was dumped. What is wrong?](https://confluence.alma.cl/pages/viewpage.action?pageId=54002712)
- [Logging \(from threads not managed by ACS\) does not work. What am I doing wrong?](https://confluence.alma.cl/pages/viewpage.action?pageId=54002714)
- [What package should I use for the component implementation classes?](https://confluence.alma.cl/pages/viewpage.action?pageId=54002719)
- [How can components use static variables and Singletons? Are there Classloader issues?](https://confluence.alma.cl/pages/viewpage.action?pageId=54002722)
- [Why does my call to Runtime.getRuntime\(\).exec\("...."\) hang?](https://confluence.alma.cl/pages/viewpage.action?pageId=54002725)
- [How do I create Java Help \(online help\) for an application?](https://confluence.alma.cl/pages/viewpage.action?pageId=54002731)
- [How do I write a command help in Shell script \(bash\)?](https://confluence.alma.cl/pages/viewpage.action?pageId=54002736)
- [How do I write a command help in Python?](https://confluence.alma.cl/pages/viewpage.action?pageId=54002740)
- [How do I write a command help in Java?](https://confluence.alma.cl/pages/viewpage.action?pageId=54002744)
- $\bullet$  [How do I write a command help in C++?](https://confluence.alma.cl/pages/viewpage.action?pageId=54002750)

## [Add Software Development FAQ Article](https://confluence.alma.cl?createDialogSpaceKey=ICTACS&createDialogBlueprintId=57d3cab3-02af-48bf-bb7a-c4c2e02a12fa)

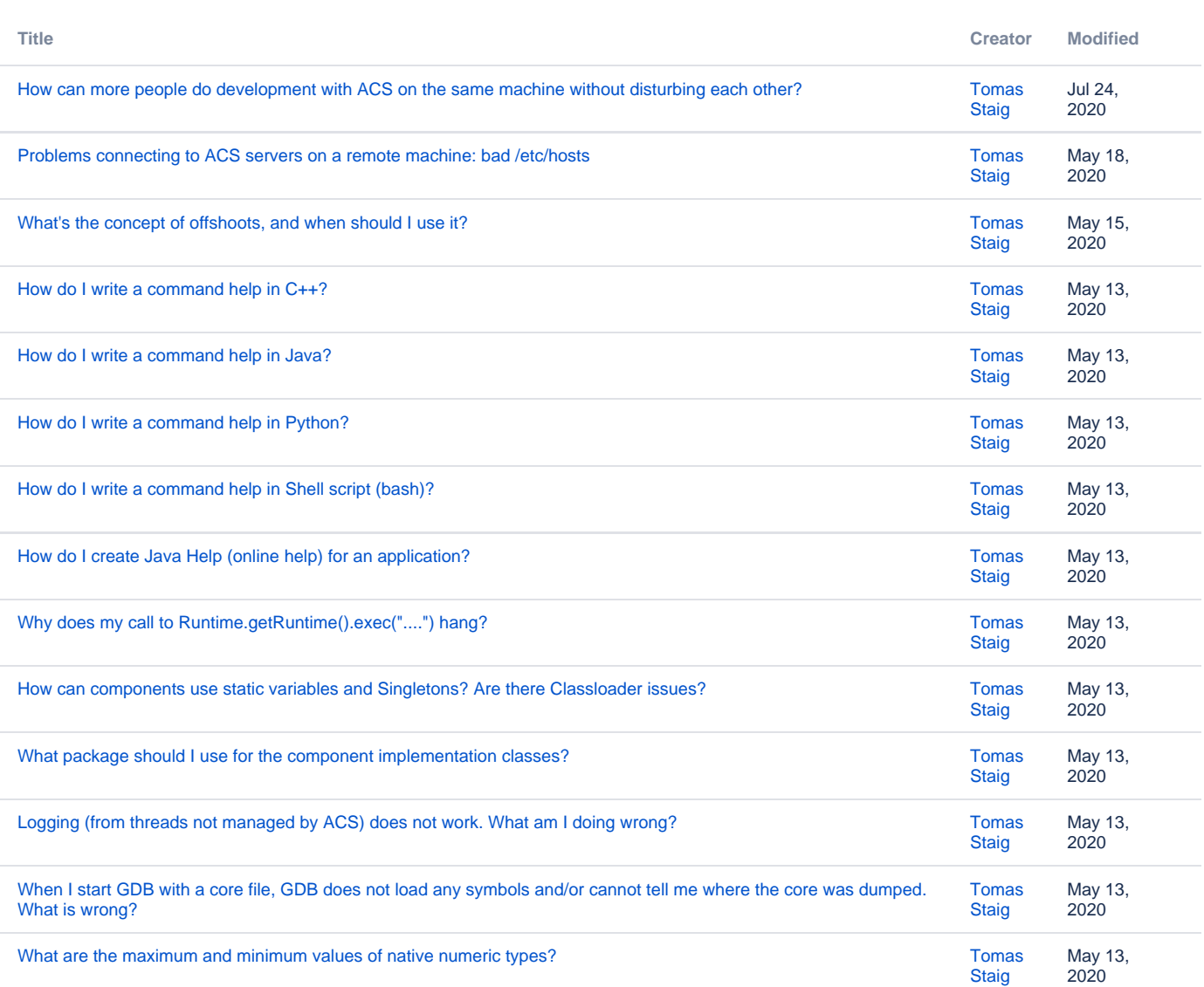

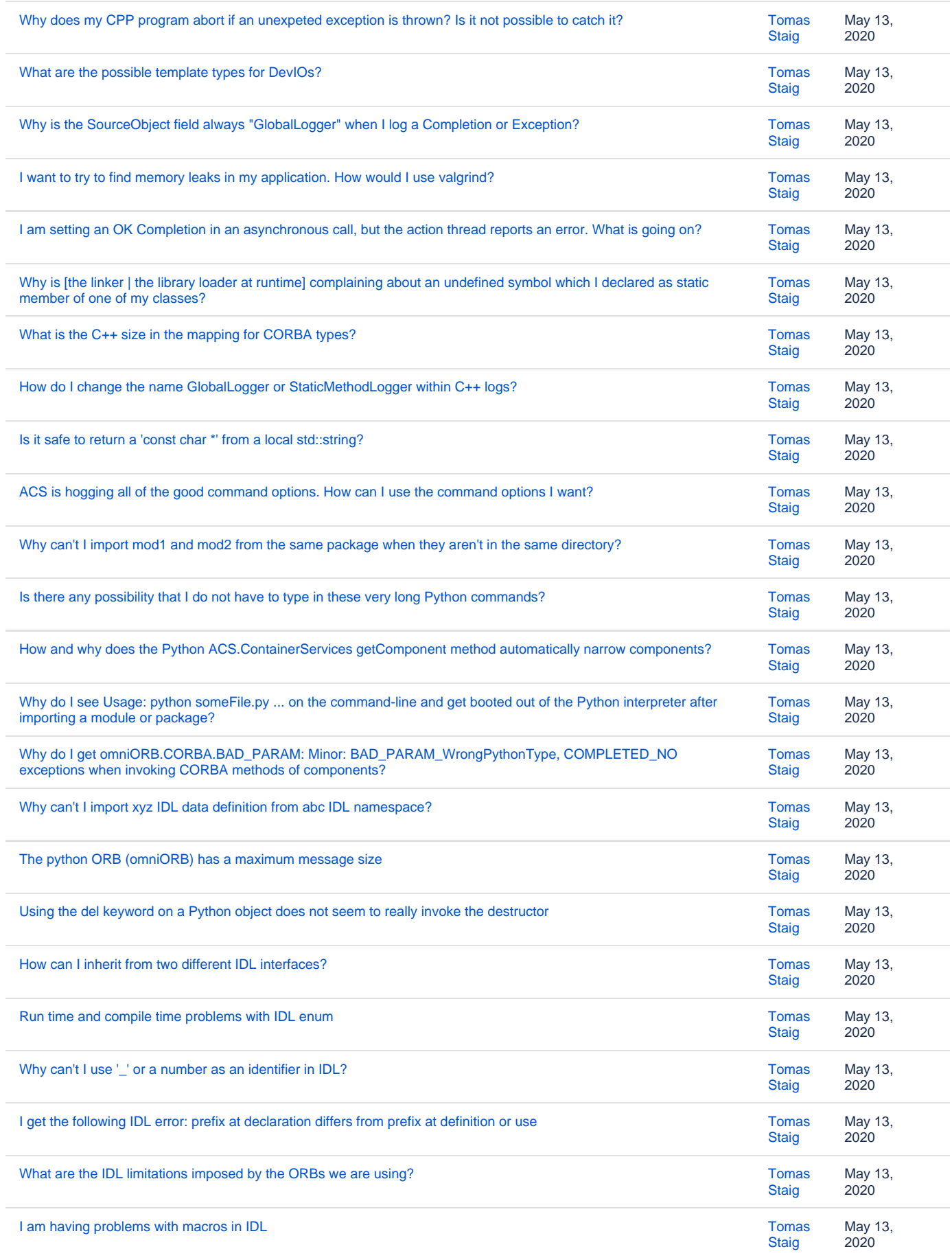

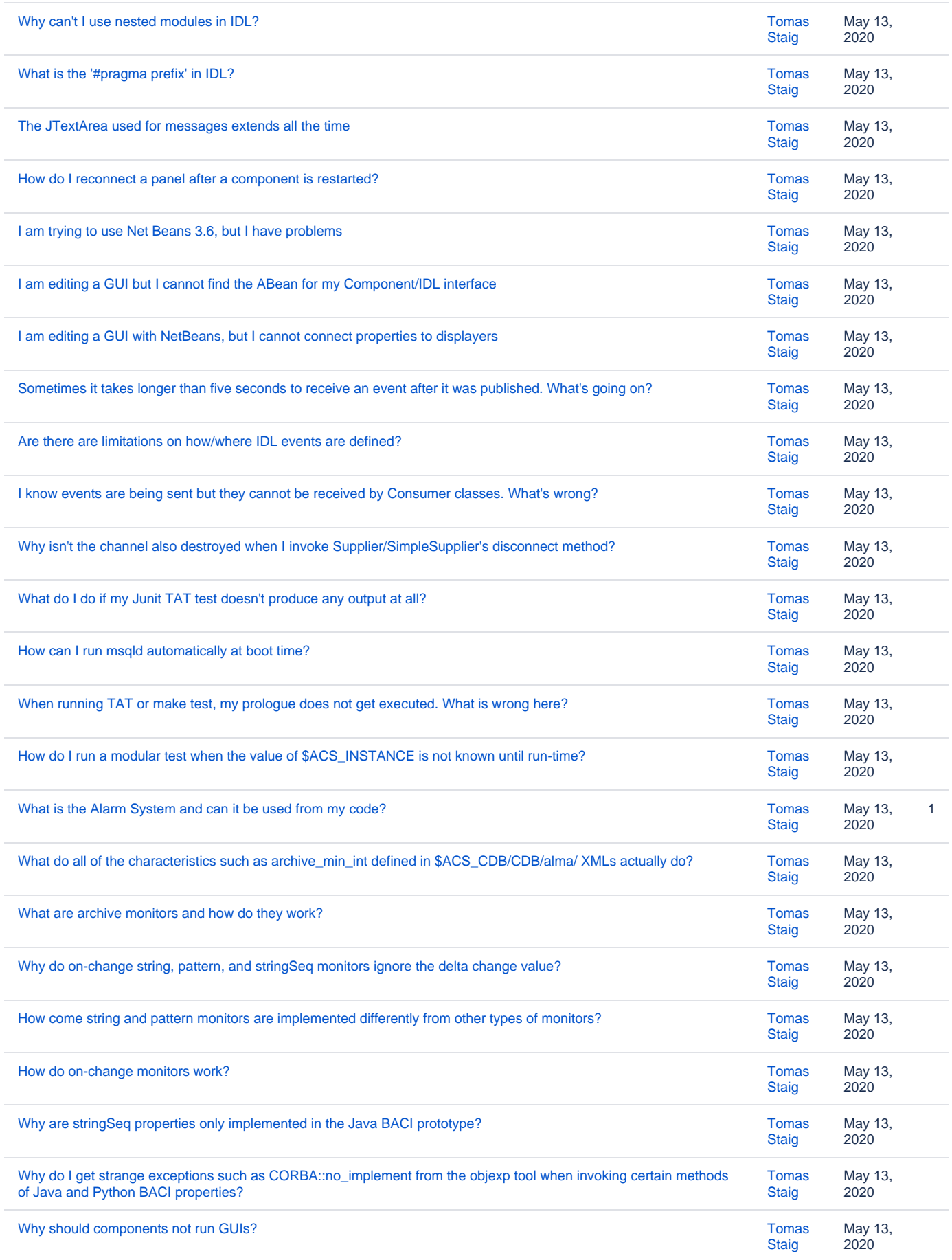

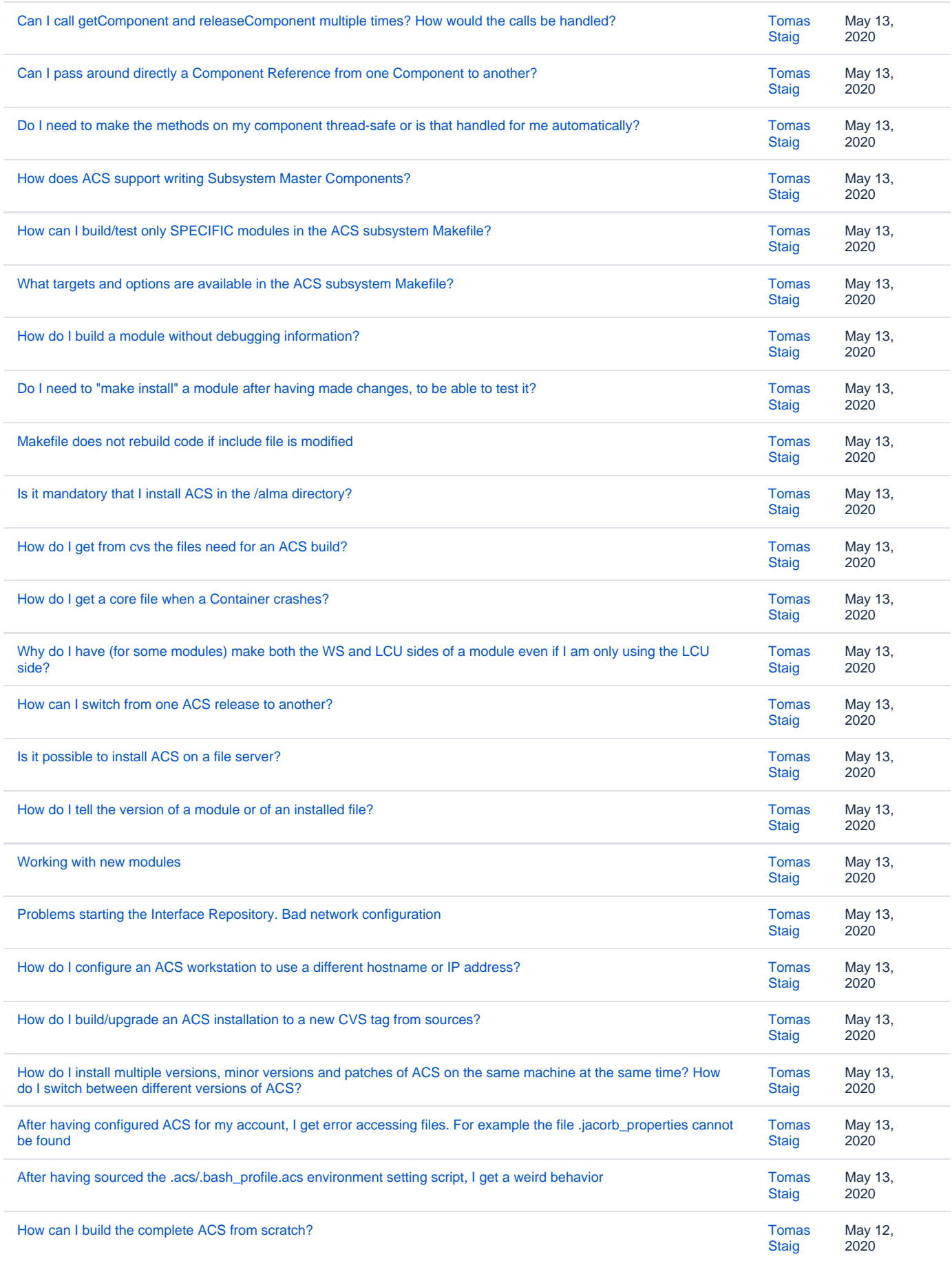

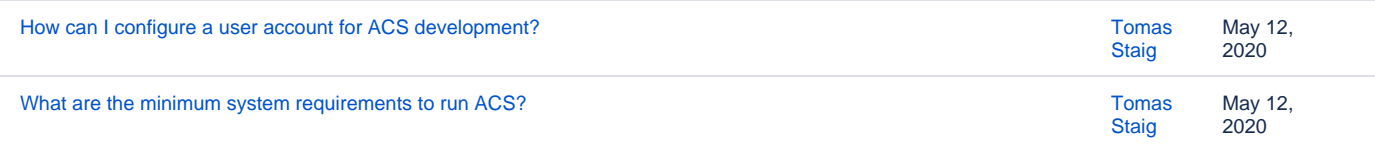